## **Schneider**

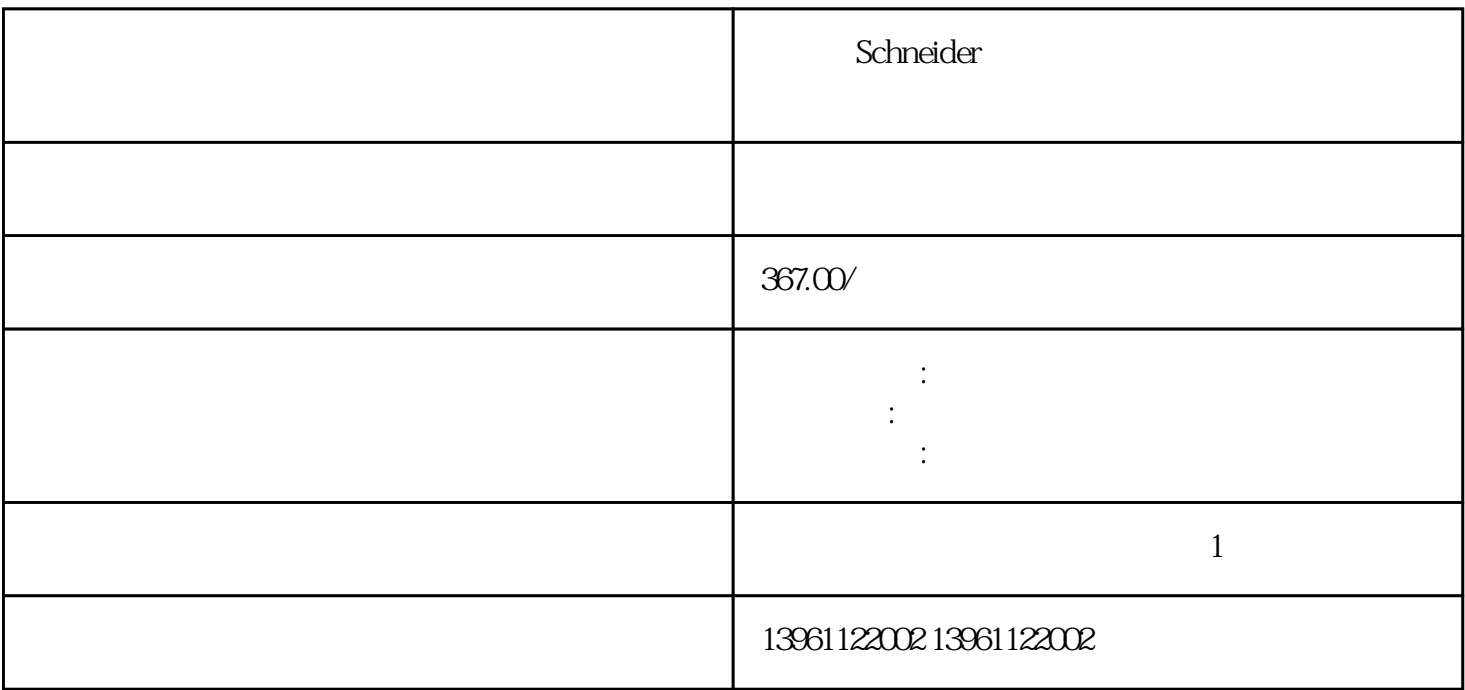

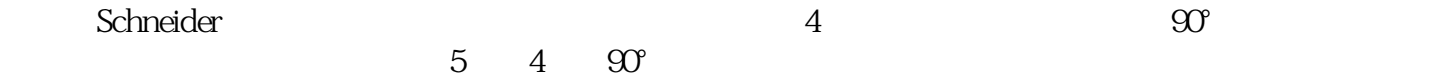

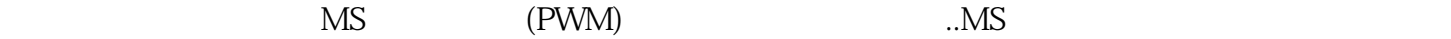

Schneider

 $210 \t 480$ 

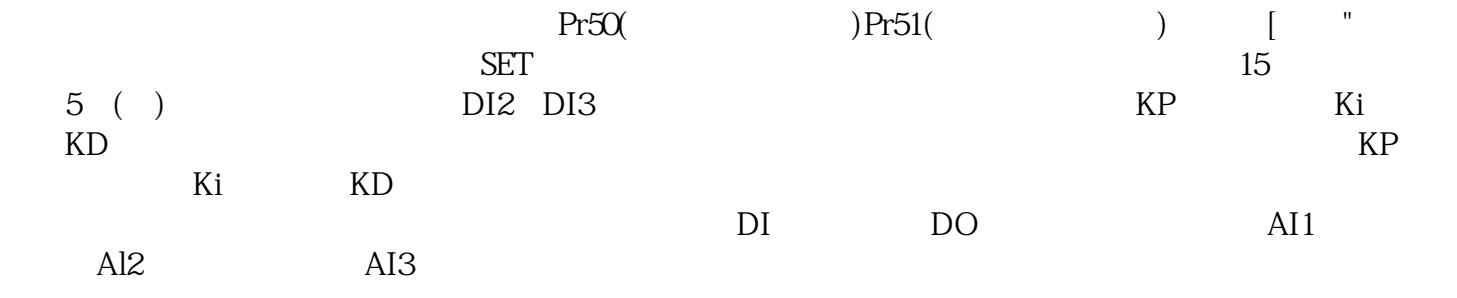

有一个人,我们也没有说明,我们也没有想到,我们也会有一个人,我们也会有一个人,我们也会有一个人,我们也会有一个人,我们也会有一个人,我们也会有一个人,我们也会有

ServonetDC

 $IP$ 

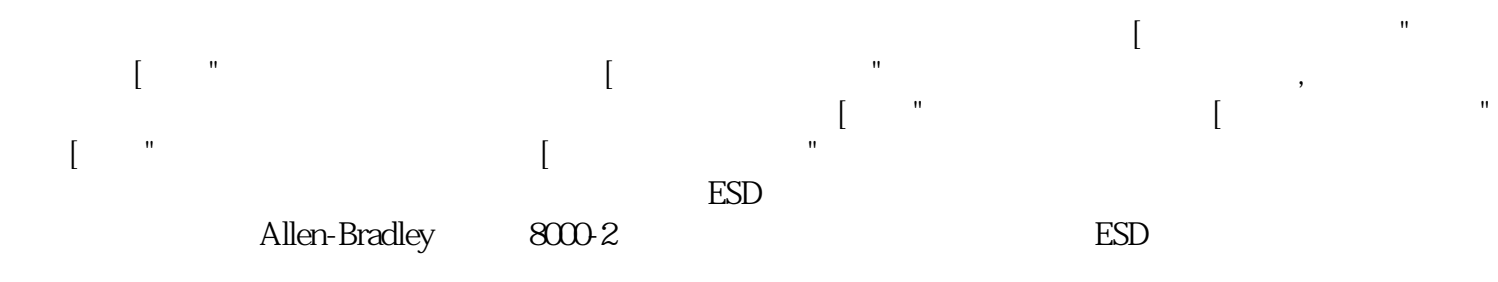

施耐德Schneider伺服驱动器电机不转维修指示灯一直闪配置电机编码器和可选辅助编码器。数字输入分

kjsdfgvwrfvwse